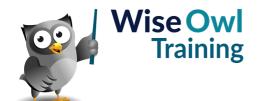

# **Fast track Excel VBA**

Classroom or online training course 3 day course outline

Page 1 of 2

This course combines topics from the following courses (any items marked with a \* will be covered if time allows).

# Topics taken from our EXCEL VBA MACROS course

## Recording macros and buttons

- · Absolute and relative recording
- · Where macros can be stored
- · Assigning macros to buttons

### Selecting cells

- Selecting cells (absolute)
- Selecting cells (relative)
- Selecting to the end of a block
- Selecting a range by its corners

#### The VB code editor

- · Using Project Explorer
- Creating modules
- · Basic subroutines and comments

# Messages and variables

- Input boxes and message boxes
- · Declaring variables
- Option Explicit
- · Scope of variables
- Constants

## Visual Basic explained

- The Excel object model
- · Objects and collections
- · Methods and properties
- · Getting help in VBA

## Loops and conditions

- Simple IF conditions
- Multiple IF and SELECT / CASE
- Three main types of loop

### Looping over collections

- · Object variables
- · Looping over collections

### **Event handling**

- · Assigning macros to events
- · Cancelling events

## **Functions**

- · Declaring functions
- · Passing arguments

### Debugging and error handling

- · Setting breakpoints
- · Stepping through macros
- ON ERROR statements

#### **Forms**

- · Drawing forms
- · Attaching macros to controls
- · Validating form input

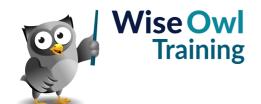

# **Fast track Excel VBA**

Classroom or online training course 3 day course outline

Page 2 of 2

# Topics taken from our ADVANCED VBA course

### Links to other applications

- · Referencing other applications
- · Instantiating objects
- · Writing inter-application code

## **FileSystemObjects**

- Referencing FileSystemObjects
- · Working with files and folders

# **FileDialogs**

- Using FileDialogs
- Allowing multiple selection

## Working with text files

- Avoiding using INPUT/OUTPUT
- · Reading and writing text files

### Linking to data (\*)

- ADO or Access Database Engine
- Referencing the right library
- · Opening and using recordsets

### **Arrays**

- · Creating and populating arrays
- · Dynamic arrays
- The PRESERVE keyword

## **Passing arguments**

- · ByRef and ByVal
- · Using optional arguments
- Using ParamArray

## Advanced programming ideas (\*)

- · Using functions in code
- Recursive programming
- Enumerations

## Working with shapes (\*)

- · Adding shapes
- Positioning shapes
- Formatting shapes

Maximum 6 people per course. Scheduled classroom courses include lunch at a local restaurant; you can see how our online training works here. For more information, see https://www.wiseowl.co.uk/.